## **Se repérer sur un quadrillage**

Colorie chaque quadrillage comme le modèle

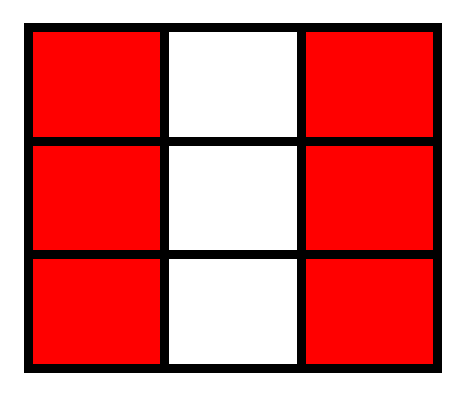

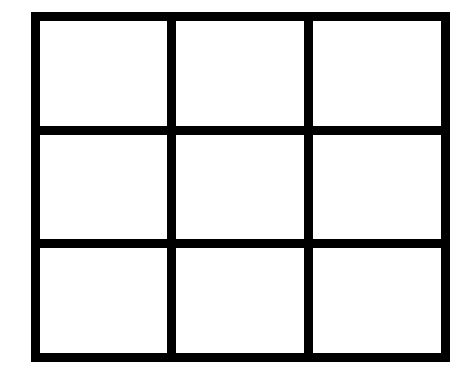

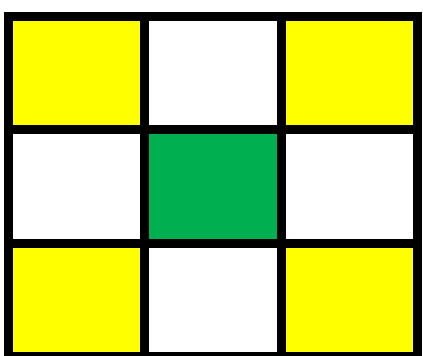

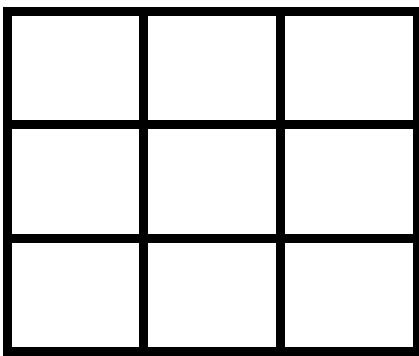

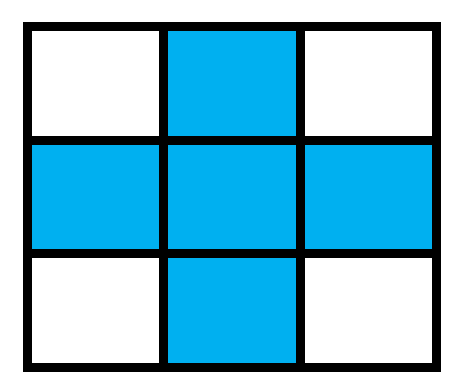

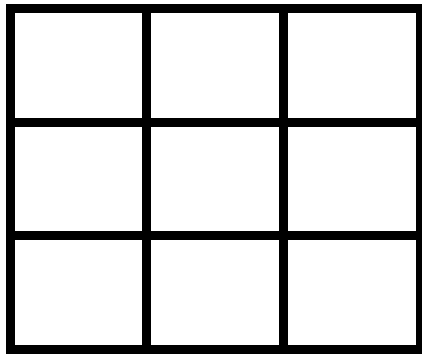